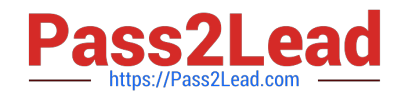

# **C2090-623Q&As**

IBM Cognos Analytics Administrator V11

# **Pass IBM C2090-623 Exam with 100% Guarantee**

Free Download Real Questions & Answers **PDF** and **VCE** file from:

**https://www.pass2lead.com/c2090-623.html**

100% Passing Guarantee 100% Money Back Assurance

Following Questions and Answers are all new published by IBM Official Exam Center

**C** Instant Download After Purchase

**83 100% Money Back Guarantee** 

- 365 Days Free Update
- 800,000+ Satisfied Customers  $\epsilon$  of

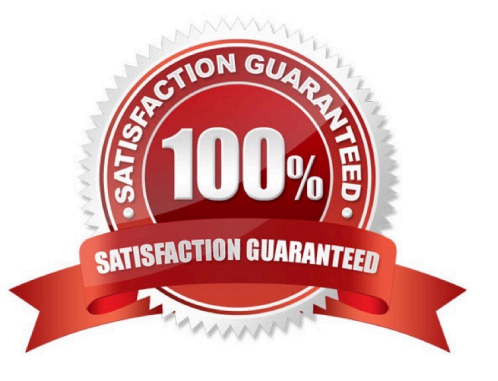

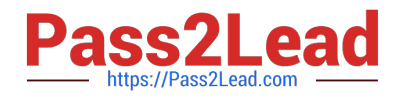

#### **QUESTION 1**

An administrator is implementing security by modifying access to the secured functions and secured

features.

Which statement is true?

A. A hyperlink on the Capabilities page represents a secures function that contains secured features.

B. Granting execute permission on a secured function automatically grants execute permission to all secured features.

C. As part of the initial security implementation, an administrator must grant access to secured functions and features to the predefined roles.

D. To view a list of the second functions and features available to them, a user must contact their administrator because only the administrator can perform this function.

Correct Answer: B

You set access to the secured functions and features by granting execute permissions for them to specified namespaces, users, groups, or roles.

Incorrect Answers:

C: When a content store is initialized, the initial permissions for the secured functions and features are created. The permissions define which of the predefined and built-in Cognos groups and roles have access to which secured functions and features, and the type of access. The initial permissions grant unrestricted access to IBM Cognos software because the built-in role System Administrators includes the group Everyone in its membership.

References: IBM Cognos Administration Version 10.1.0, Administration and Security Guide

## **QUESTION 2**

An environment has twenty dispatchers. The administrator wants to change one property to the same

value for all dispatchers.

How can that be accomplished?

- A. This can be accomplished if all dispatchers are put inside a folder.
- B. This can be accomplished by changing the desired property for the configuration.
- C. This cannot be accomplished unless the property value is changed for each dispatcher.
- D. This can be accomplished by selecting all dispatchers at once and changing the desired property.

Correct Answer: A

Grouping dispatchers in configuration folders.

Configuration folders are useful to organize dispatchers if your installation includes many dispatchers. You

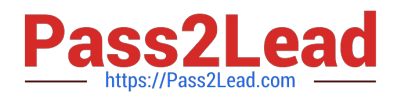

can group dispatchers so that you can apply the same configuration settings once to all the dispatchers and services in the folder.

Note: You can have more than one dispatcher in your IBM Cognos environment. In such distributed

installations one dispatcher is configured for every instance of the Content Manager or Application Tier

Components that are installed and configured in your environment.

References: https://www.ibm.com/support/knowledgecenter/en/SSEP7J\_11.0.0/

com.ibm.swg.ba.cognos.ug\_cra.doc/c\_reportnet\_components.html

#### **QUESTION 3**

An administrator has set up audit logging but needs to diagnose, trace, and filter for a specific user during

peak period of system usage.

How can this be done?

A. Delete the appended ipfclientconfig.xml in the install\_location\configuration directory.

B. Increase the logging level to search for the user\\'s first/last name in the audit logging tables.

C. Set up the Audit Reports package and open the "Users and Reports report", and filter on the user id.

D. Connect to the JMX Remote Process service by launching jconsole executable and using the CAMID and enable Dye Trace.

Correct Answer: B

Use audit logs to view information about IBM Cognos Mobile user and report activity. For Audit logging level for mobile service, select any value except for Minimal.

The following logging levels can be specified to enable audit logging: Basic, Request, Trace, and Full. The Minimal logging level disables audit logging.

References: https://www.ibm.com/support/knowledgecenter/en/SSEP7J\_11.0.0/ com.ibm.swg.ba.cognos.ug\_cra.doc/t\_mob\_audit\_log.html

## **QUESTION 4**

An administrator needs to exclude users from rendering reports as PDF output.

How can this be enabled?

A. Modify the permissions for the generate PDF Output capability.

B. Use Theme Manager to remove the generate PDF Output option.

C. Create a role name "PDF output", add the built-in entry group name "Everyone" and set the permission to Deny.

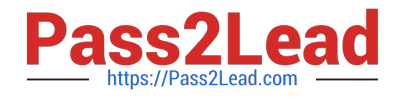

D. Modify the file located in \templates\ps\system.xml, locate the line